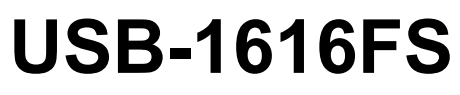

Analog Input and Digital I/O

# **User's Guide**

June 2021. Rev 10 © Measurement Computing Corporation

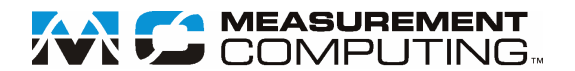

#### **Trademark and Copyright Information**

Measurement Computing Corporation, InstaCal, Universal Library, and the Measurement Computing logo are either trademarks or registered trademarks of Measurement Computing Corporation. Refer to the Copyrights & Trademarks section o[n mccdaq.com/legal](http://www.mccdaq.com/legal.aspx) for more information about Measurement Computing trademarks. Other product and company names mentioned herein are trademarks or trade names of their respective companies.

© 2021 Measurement Computing Corporation. All rights reserved. No part of this publication may be reproduced, stored in a retrieval system, or transmitted, in any form by any means, electronic, mechanical, by photocopying, recording, or otherwise without the prior written permission of Measurement Computing Corporation.

#### **Notice**

Measurement Computing Corporation does not authorize any Measurement Computing Corporation product for use in life support systems and/or devices without prior written consent from Measurement Computing Corporation. Life support devices/systems are devices or systems that, a) are intended for surgical implantation into the body, or b) support or sustain life and whose failure to perform can be reasonably expected to result in injury. Measurement Computing Corporation products are not designed with the components required and are not subject to the testing required to ensure a level of reliability suitable for the treatment and diagnosis of people.

## **Table of Contents**

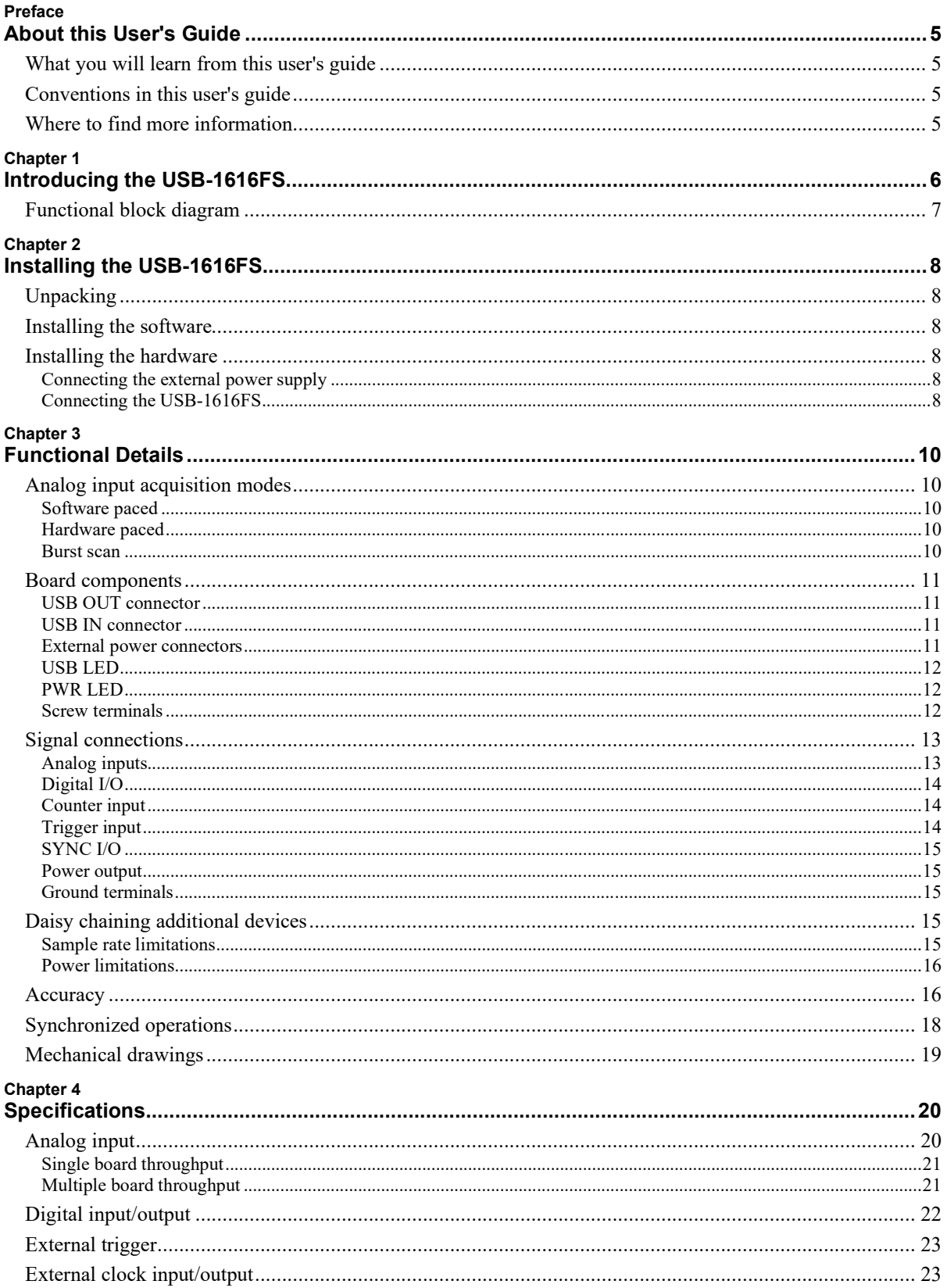

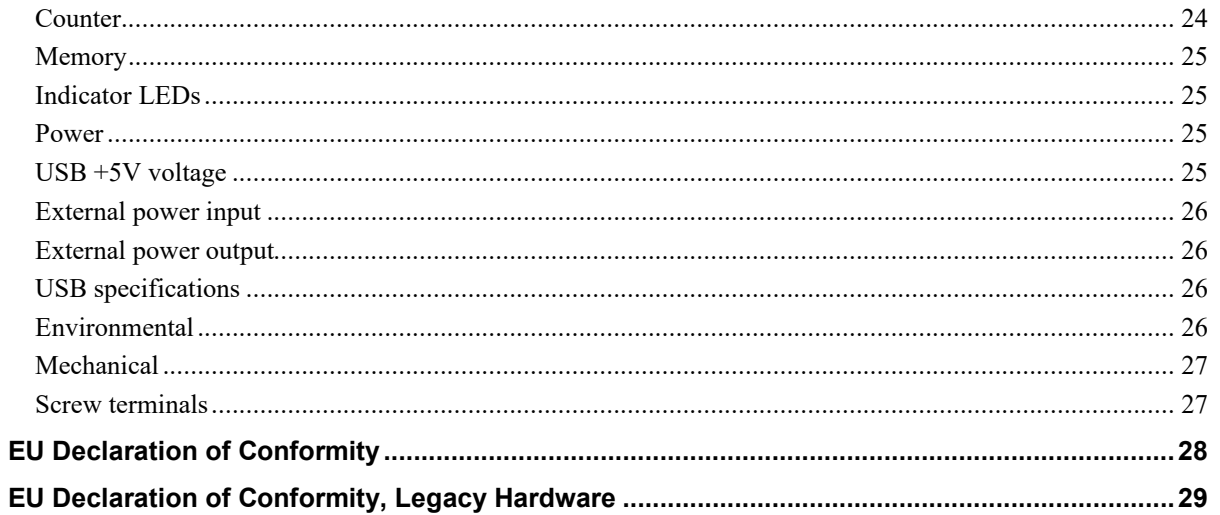

## **About this User's Guide**

### **What you will learn from this user's guide**

This user's guide describes the Measurement Computing USB-1616FS data acquisition device and lists device specifications.

### **Conventions in this user's guide**

#### **For more information**

Text presented in a box signifies additional information related to the subject matter.

**Caution!** Shaded caution statements present information to help you avoid injuring yourself and others, damaging your hardware, or losing your data.

**Bold** text is used for the names of objects on a screen, such as buttons, text boxes, and check boxes.

*Italic* text is used for the names of manuals and help topic titles, and to emphasize a word or phrase.

## **Where to find more information**

Additional information about USB-1616FS hardware is available on our website a[t www.mccdaq.com.](http://www.mccdaq.com/) You can also contact Measurement Computing Corporation with specific questions.

- Knowledgebase: [kb.mccdaq.com](http://kb.mccdaq.com/)
- Tech support form[: www.mccdaq.com/support/support\\_form.aspx](http://www.mccdaq.com/support/support_form.aspx)
- Email: [techsupport@mccdaq.com](mailto:techsupport@mccdaq.com)
- Phone: 508-946-5100 and follow the instructions for reaching Tech Support

For international customers, contact your local distributor. Refer to the International Distributors section on our website at [www.mccdaq.com/International.](http://www.mccdaq.com/International)

## **Introducing the USB-1616FS**

The USB-1616FS is a USB 2.0 full-speed device supported under popular Microsoft® Windows® operating systems. The USB-1616FS is compatible with USB 3.0.

The USB-1616FS provides true simultaneous sampling of up to sixteen 16-bit single-ended analog inputs. Simultaneous input sampling is accomplished through the use of one A/D converter per channel. The device features sampling rates of up to 50 kS/s per channel, and up to 9500 S/s per channel throughput for all channels. You can configure the analog input range of each channel independently via software. An onboard temperature sensor lets you monitor your environment temperature.

Eight digital IO lines are independently selectable as input or output. A 32-bit counter can count TTL pulses. A SYNC (synchronization) control line lets you connect two USB-1616FS devices and acquire data synchronously from 32 analog inputs.

The USB-1616FS is powered by an external +9 V unregulated power supply that is shipped with the board. Power and USB connectors let you power and control multiple MCC USB Series products from one external power source and one USB port in a daisy chain fashion.

The USB-1616FS is enclosed in a rugged housing that you can mount on a DIN rail or on a bench.

## **Functional block diagram**

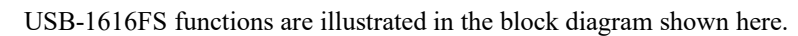

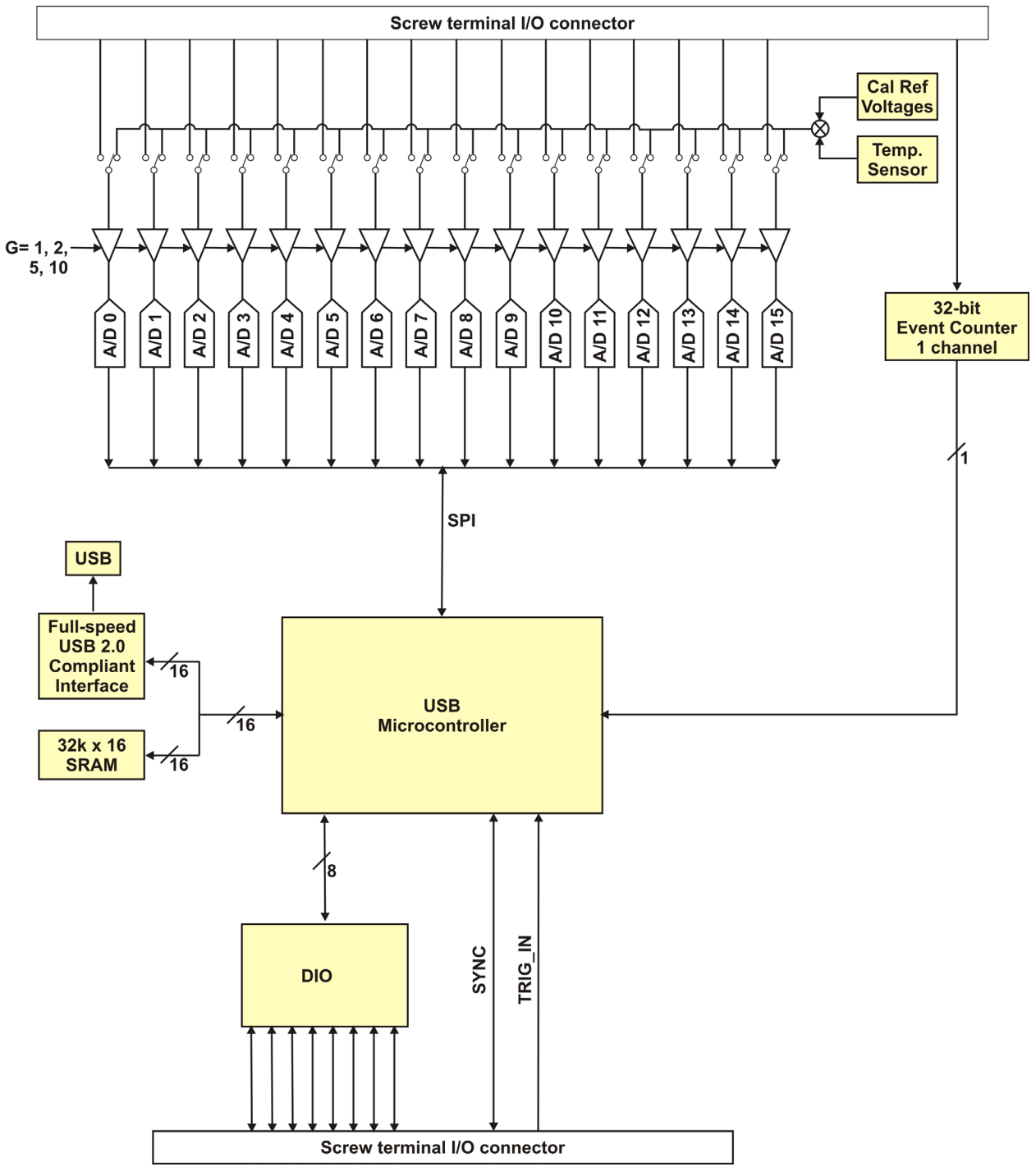

Figure 1. USB-1616FS functional block diagram

## **Installing the USB-1616FS**

## **Unpacking**

As with any electronic device, you should take care while handling to avoid damage from static electricity. Before removing the board from its packaging, ground yourself using a wrist strap or by simply touching the computer chassis or other grounded object to eliminate any stored static charge.

### **Installing the software**

Refer to the MCC DAQ Quick Start and the USB-1616FS product page on our website for information about the available software.

#### **Install the software before you install your device**

The driver needed to run the USB-1616FS is installed with the software. Therefore, you need to install the software package you plan to use before you install the hardware.

### **Installing the hardware**

Before you connect the USB-1616FS to your computer, connect the external power supply that was shipped with the device.

You can connect up to four MCC USB Series devices in a daisy chain configuration to a single USB 2.0 port on your computer. If your system has a USB 1.1 port, you can connect up to two MCC USB Series devices.

#### **Connecting the external power supply**

Power to the USB-1616FS is provided with the +9 V external power supply (CB-PWR-9V3A). Connect the external power supply *before* connecting the USB cable to the USB-1616FS and to the computer.

Complete the following steps to connect the power supply to the USB-1616FS:

- 1. Connect the external power cord to the **POWER IN** connector on the rear of the USB-1616FS enclosure. This connector is labeled **IN** on the board.
- 2. Plug the power supply into a power outlet.

The **PWR** LED is on (green) when +9 V power is supplied to the USB-1616FS. If the voltage supply is less than +6.0 V or more than +12.5 V, the **PWR** LED is off.

#### **Do not connect external power to the POWER OUT connector**

The power connector labeled **POWER OUT** on the enclosure (**OUT** on the board) provides power to an additional MCC USB Series product. If you connect the external power supply to the **POWER OUT** connector, the USB-1616FS does not receive power, and the **PWR** LED does not turn on.

#### **Connecting the USB-1616FS**

To connect the USB-1616FS to your system, do the following.

1. Connect the USB cable that was shipped with the device to the USB connector labeled **USB IN** on the USB-1616FS.

The USB cable supplied with the USB-1616FS has a higher gauge wire than generic USB cables, and is required for proper enumeration of the USB-1616FS.

2. Connect the other end of the USB cable to a USB port on your computer or to an external USB hub that is connected to your computer. The **PWR LED** turns on (green). The USB cable provides power and communication to the USB-1616FS.

The USB-1616FS installs as a composite device with separate devices attached. When you connect the device for the first time, a **Found New Hardware** dialog opens as each device interface is detected. This is normal. After the device is installed its LED will blink and then remain on. This indicates that communication is established between the USB-1616FS and your computer.

If you are running Windows XP and connect the device to a USB 1.1 port, a balloon displays the message "**Your USB device can perform faster if you connect to a USB 2.0 port**." You can ignore this message. The USB-1616FS functions properly when connected to a USB 1.1 port, although USB bandwidth is limited.

#### **If the USB LED turns off**

If communication is lost between the device and the computer, the USB LED turns off. Disconnect the USB cable from the computer and then reconnect it. This should restore communication, and the USB LED should turn on.

#### **If your system does not detect the USB-1616FS**

If a "**USB device not recognized**" message appears when you connect the USB-1616FS, do the following.

- 1. Unplug the USB cable from the USB-1616FS.
- 2. Unplug the external power cord from the **POWER IN** connector on the enclosure.
- 3. Plug the external power cord back into the **POWER IN** connector.
- 4. Plug the USB cable back into the USB-1616FS.

Your system should now properly detect the USB-1616FS hardware. Contact technical support if your system still does not detect the USB-1616FS.

## **Functional Details**

## **Analog input acquisition modes**

The USB-1616FS can acquire analog input data in three basic modes – software paced, continuous scan, and burst scan.

#### **Software paced**

With software paced mode you acquire one analog sample at a time. You initiate the A/D conversion by calling a software command. The analog value is converted to digital data and returned to the computer. Repeat this procedure until you have the total number of samples that you want from one channel.

The maximum throughput sample rate in software paced mode is about 250 S/s, but may vary depending on your system. You may receive OVERRUN errors at higher rates on some platforms. Using the burst scan mode (BURSTIO) should resolve these problems.

#### **Hardware paced**

With hardware paced mode you acquire data from up to 16 channels simultaneously. The analog data is continuously acquired, converted to digital values, and written to the device on-board FIFO buffer until you stop the scan. The FIFO buffer is serviced in blocks as the data is transferred from the device FIFO buffer to the memory buffer on your computer.

You can acquire data with the USB-1616FS from one channel at 50 kS/s and up to 16 channels at 9.5 kS/s each. Throughput rates for up to 16 channels are listed in the *Specifications* section [on page 21.](#page-20-0) You can start a continuous scan with either a software command or with an external hardware trigger event.

#### **Burst scan**

With burst scan mode (BURSTIO), you can acquire data using the full capacity of its 32 k sample FIFO on the device. The acquired data is then read from the FIFO and transferred to a user memory buffer on the computer. You can initiate a single acquisition sequence for any number of input channels by either a software command or an external hardware trigger.

Burst scans are limited to the depth of the on-board memory, as the data is acquired at a rate faster than it can be transferred to the computer. The maximum sampling rate is an aggregate rate, where the total acquisition rate for all channels is 200 kS/s divided by the number of channels. The maximum rate for each channel is 50 kS/s. The maximum rate that you can acquire data using burst scan mode is 50 kS/s per channel for one, two, or four channels, and 12.5 kS/s per channel for 16 channels.

### **Board components**

Major components on the USB-1616FS are shown in [Figure 2.](#page-10-0)

- $\blacksquare$  Two (2) USB connectors
- Two (2) external power connectors
- USB LED
- PWR LED
- Four  $(4)$  Screw terminal banks

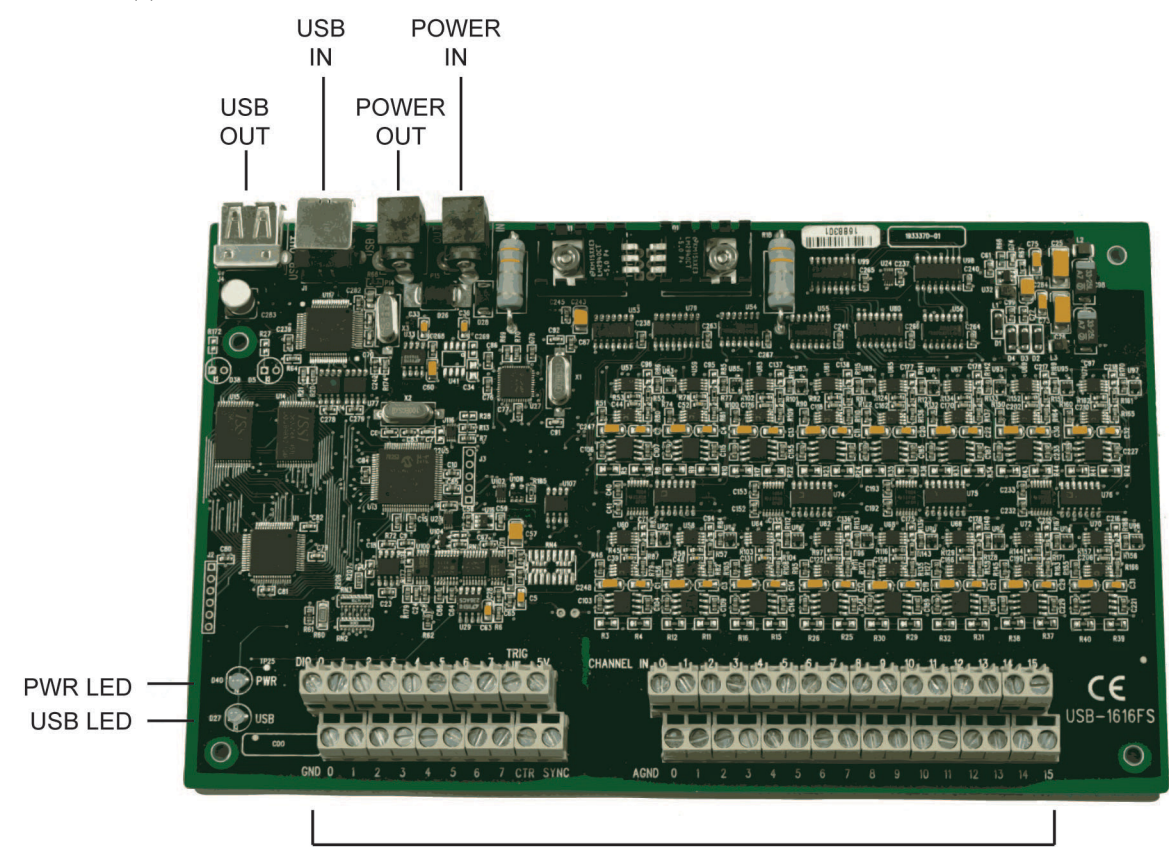

I/O screw terminal connectors

Figure 2. USB-1616FS internal components

#### <span id="page-10-0"></span>**USB OUT connector**

The **USB OUT** connector is a downstream hub output port intended for use with other MCC USB Series products only. The USB hub is self-powered, and can provide 100 mA maximum current at 5 V. The USB out connector is labeled USB OUT on the enclosure and on the board.

For information on daisy chaining to other MCC USB Series products, refer to Daisy chaining additional [devices to the USB-1616FS](#page-14-0) [on page 15.](#page-14-0)

#### **USB IN connector**

Connect the **USB IN** connector to the USB port on your computer (or USB hub connected to your computer). The USB in connector is labeled **USB IN** on the enclosure and on the board.

#### **External power connectors**

The USB-1616FS has two external power connectors labeled **POWER IN** and **POWER OUT** on the enclosure. The **POWER IN** connector is labeled **IN** on the board, and the **POWER OUT** connector is labeled **OUT** on the board.

To supply external power, connect the **POWER IN** connector to the supplied +9 V external power supply (CB-PWR-9V3A).

The **POWER OUT** connector lets you power additional daisy chained MCC USB Series devices from a single external power supply. A user-supplied custom cable is required to daisy chain multiple devices.

#### **USB LED**

The **USB** LED indicates the communication status of the USB-1616FS. This LED uses up to 5 mA of current and cannot be disabled. The table below explains the behavior of the USB LED.

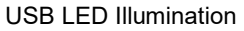

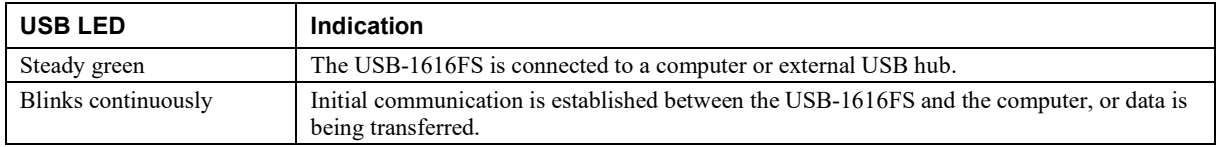

#### **PWR LED**

An on-board voltage supervisory circuit monitors the USB VBUS (5V) and the external 9 V power supply. If the input voltage falls outside of the specified ranges the **PWR** LED shuts off; refer to the following table.

PWR LED Illumination

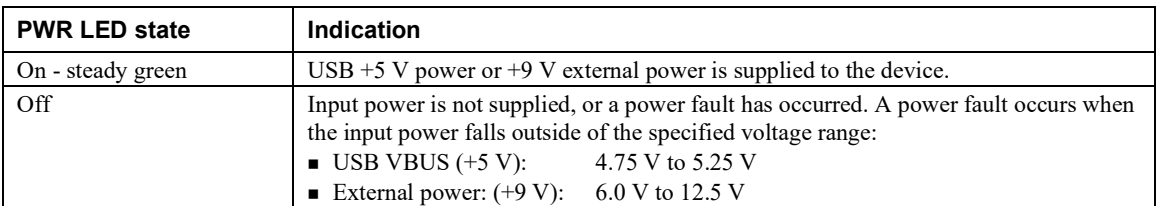

#### **Screw terminals**

The device has two rows of screw terminals. Each row has 26 connections. Signal labels are shown in [Figure 3.](#page-11-0)

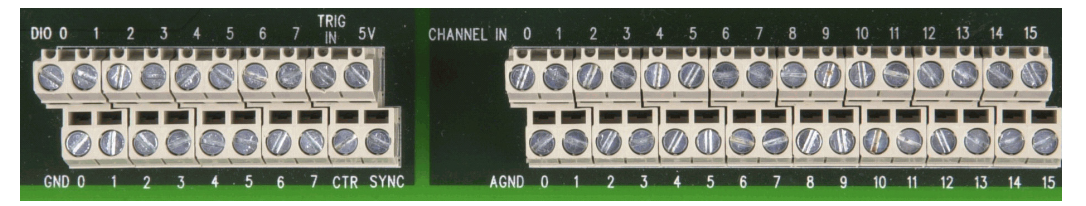

Figure 3. USB-1616FS screw terminals

<span id="page-11-0"></span>The screw terminals provide the following connections:

- eight digital I/O terminals (**DIO 0** to **DIO 7**)
- one external digital trigger terminal (**TRIG IN**)
- one power terminal (**5V**)
- eight ground terminals (**GND 0** to **7**)
- one external event counter terminal (**CTR**)
- one terminal for external clocking and multi-unit synchronization (**SYNC**)
- 16 analog input terminals (**CHANNEL IN 0 to 15**)
- 16 analog ground terminals (**AGND 0 to 15**)

Use 14 AWG to 30 AWG wire for your signal connections.

**Caution!** Keep the length of stripped wire at a minimum to avoid a short to the enclosure! When connecting your field wiring to the screw terminals, use the strip gage on the terminal strip, or strip to 5.5 mm to 7.0 mm (0.215 in. to 0.275in.) long.

Each screw terminal is identified with a label on the board and on the underside of the enclosure lid. Refer to the table below for the signal name associated with each board label.

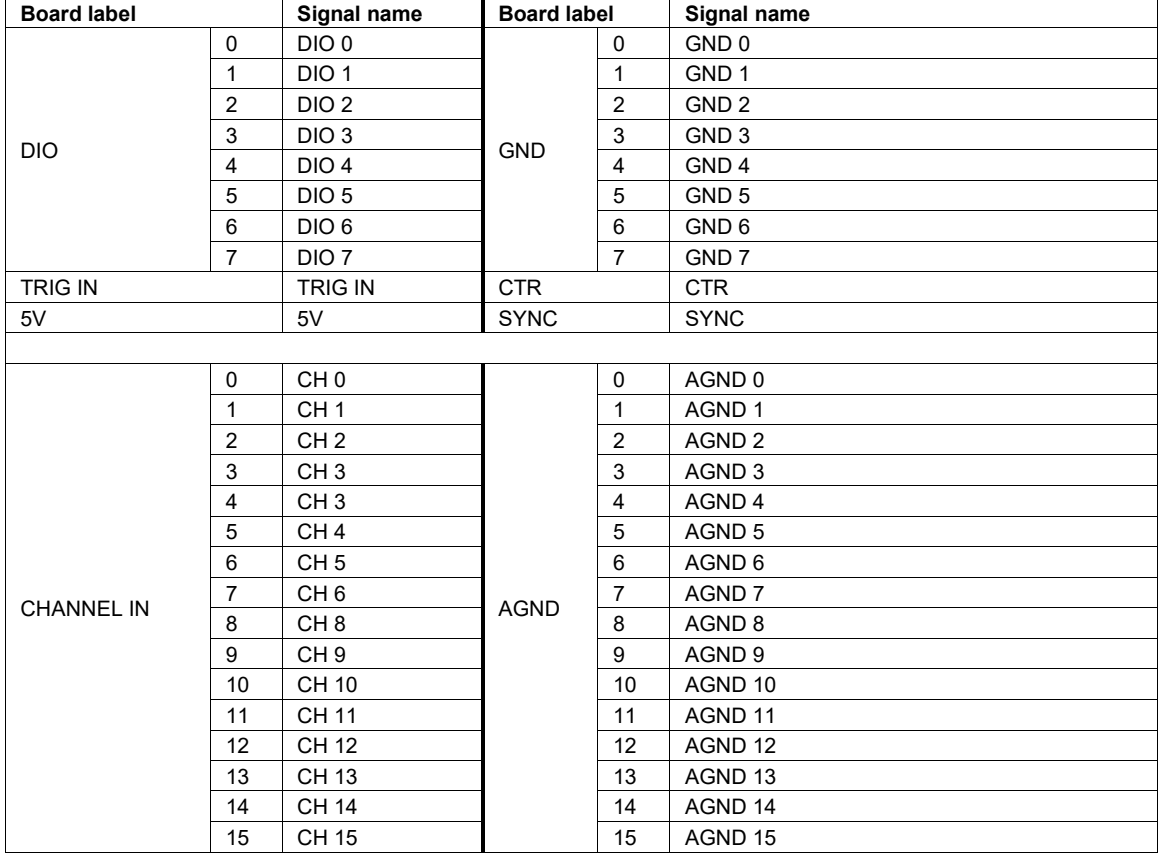

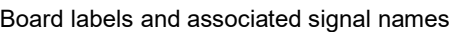

## **Signal connections**

#### **Analog inputs**

You can connect up to 16 analog input connections **(CH0 IN** through **CH15 IN**) to the screw terminals labeled **Channel IN 0-15**. We recommend that you connect unused analog input terminals to ground terminals during operation. For example, if you are not using **CH7 IN**, connect this terminal to **AGND 7**.

The analog input channels are configured for single-ended input mode. Each analog signal is referenced to signal ground (AGND), and requires two wires:

- Connect the wire carrying the signal to be measured to **CH# IN**.
- Connect the second wire to **AGND**.

The input voltage ranges are  $\pm 10$  V,  $\pm 5$  V,  $\pm 2.0$  V, and  $\pm 1.0$  V.

#### **For more information about analog signal connections**

For general information about single-ended inputs, refer to the *Guide to DAQ Signal Connections* (available on our web site at [www.mccdaq.com/support/DAQ-Signal-Connections.aspx\)](http://www.mccdaq.com/support/DAQ-Signal-Connections.aspx).

#### **Channel-gain queue**

The channel-gain queue feature allows you to configure a different gain setting for each channel. The gain settings are stored in a channel-gain queue list that is written to local memory on the device.

The channel-gain queue list can contain up to 16 unique elements. The channel list must be in increasing order. An example of an 8-element list is shown in the following table.

| <b>Element</b> | <b>Channel</b>  | Range        |
|----------------|-----------------|--------------|
| $\theta$       | CH <sub>0</sub> | BIP10V       |
|                | CH1             | BIP5V        |
| $\overline{2}$ | CH <sub>2</sub> | BIP10V       |
| 3              | CH <sub>3</sub> | <b>BIP1V</b> |
| 4              | CH <sub>4</sub> | BIP2V        |
| 5              | CH <sub>5</sub> | BIP10V       |
| 6              | CH <sub>6</sub> | BIP1V        |
|                | CH <sub>7</sub> | BIP5V        |

Sample channel-gain queue list

Carefully match the gain to the expected voltage range on the associated channel or an over range condition may occur. Although this condition does not damage the device, it does produce a useless full-scale reading, and can introduce a long recovery time due to saturation of the input channel.

#### **Digital I/O**

You can connect up to eight digital I/O lines to the screw terminals labeled **DIO 0** to **DIO 7**. Each digital channel is individually configurable for input or output.

The digital I/O terminals can detect the state of any TTL-level input. Refer to the schematic shown in [Figure 4.](#page-13-0)

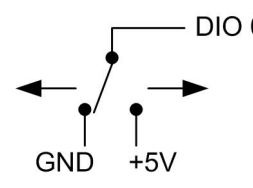

Figure 4. Schematic showing switch detection by digital channel DIO0

<span id="page-13-0"></span>If you set the switch to the +5 V input, DIO 0 reads *TRUE* (1). When set to GND, DIO 0 reads *FALSE* (0).

#### **Pull-up/down configuration**

All digital I/O lines are pulled up by default to USB +5V with a 47 kΩ resistor. To configure for pull-down, the board must be modified at the factory.

#### **For more information on digital signal connections**

For general information about digital signal connections and digital I/O techniques, refer to the *Guide to DAQ Signal Connections* (available on our web site at [www.mccdaq.com/support/DAQ-Signal-Connections.aspx\)](http://www.mccdaq.com/support/DAQ-Signal-Connections.aspx).

#### **Counter input**

The CTR terminal (**CTR**) is a TTL level input to a 32-bit event counter. The internal counter increments when the TTL level transitions from low to high. The counter can count frequencies of up to 1 MHz.

#### **Trigger input**

The trigger terminal (**TRIG IN**) is an external digital trigger input. You can configure this terminal with software for either rising (default) or falling edge.

### **SYNC I/O**

The **SYNC** terminal is a bidirectional I/O signal that can be configured as an input or an output:

- Configure as an external clock input to externally clock the A/D conversions. The **SYNC** terminal supports TTL-level input signals.
- Configure as an output to synchronize with a second USB-1616FS and acquire data from 32 channels. For more information about synchronized operations, refer to page [18.](#page-17-0)

#### **Power output**

The **+5V** terminal (labeled **5V**) draws power from either the USB connector VBUS terminal or the external power supply.

**Caution!** The +5V terminal is an output. Do not connect to an external power supply or you may damage the USB-1616FS and possibly the computer.

The maximum amount of  $+5$  V current from the  $+5$  V terminal is limited to 50 mA.

#### **Ground terminals**

The analog ground (**AGND**) terminals provide a common ground for all analog channels.

The digital ground (**GND**) terminals provide a common ground for the digital, trigger, counter, sync and power terminals.

## <span id="page-14-0"></span>**Daisy chaining additional devices**

Daisy chained MCC USB Series products connect to the USB bus through the high-speed hub on the USB-1616FS. You can daisy chain up to four MCC USB Series products to a single USB 2.0 port on your computer, or up to two devices to a single USB 1.1 port. MCC USB Series products are USB 2.0 full-speed devices that provide a signaling bit rate of 12 Mb/s. The throughput rate is shared by all devices connected to the USB bus.

Complete the following steps to daisy-chain two or more USB-1616FS devices. A user-supplied custom cable is required to daisy chain multiple devices.

- The device connected to the computer is referred to as the *connected device*.
- Each additional device that you want to daisy chain to the host USB-ERB08 is referred to as a *new device*.

This procedure assumes you already have one USB-1616FS connected to a computer and to the external power source.

- 1. Connect the **Power OUT** connector on the connected device to the **POWER IN** connector on the new device.
- 2. Connect the **USB OUT** connector on the connected device to the **USB IN** connector on the new device.
- 3. For each additional device you want to add, repeat steps 1-2, with the device you just daisy chained now being the *connected device*.

#### **Sample rate limitations**

The maximum sample rate when using multiple USB-1616FS boards is system-dependent. Multiple board performance is limited by an overall aggregate sample rate. The maximum throughput is in number of samples taken per second. The rate is irrespective of the number of channels sampled or the number of boards installed. The maximum sample rate of any one channel is limited to 50 KS/s.

The typical limiting factor for throughput is CPU usage. At maximum system throughput, virtually all available CPU power is consumed by the USB data transfer. When you run your system close to its maximum throughput, the amount of CPU power that is available for running other concurrent processes is limited. Benchmark performance rates are listed in the *Specifications* chapter [on page 20.](#page-19-0)

#### **Power limitations**

When daisy chaining additional MCC USB Series products to the USB-1616FS, you must ensure that you provide adequate power to each board that you connect. The USB-1616FS is powered with a 9 VDC nominal, 3.0 A external power supply.

#### **Voltage drop**

A drop in voltage occurs with each board connected in a daisy chain system. The voltage drop between the power supply input and the daisy chain output is 0.5 V maximum. Factor in this voltage drop when you configure a daisy chain system to ensure that at least 6.0 VDC is provided to the last board in the chain.

### **Accuracy**

The overall accuracy of any instrument is limited by the error components within the system. Quite often, resolution is incorrectly used to quantify the performance of a measurement product. While "16-bits" or "1 part in 65,536" does indicate what can be resolved, it provides little insight into the quality, or accuracy, of an absolute measurement. Accuracy specifications describe the actual measurement that can be relied upon with a USB-1616FS.

There are three types of errors which affect the accuracy of a measurement system:

- o offset
- o gain
- o nonlinearity

The primary error sources in the USB-1616FS are offset and gain. Nonlinearity is small in the USB-1616FS, and is not significant as an error source with respect to offset and gain.

[Figure 5](#page-15-0) shows an ideal, error-free, USB-1616FS transfer function. The typical calibrated accuracy of the USB-1616FS is range-dependent, as explained in the "Usage note" in the [Specifications](#page-19-0) chapter. We use  $a \pm 10V$ range as an example of what you can expect when performing a measurement in this range.

The accuracy plot i[n Figure 5](#page-15-0) is drawn for clarity and is not drawn to scale.

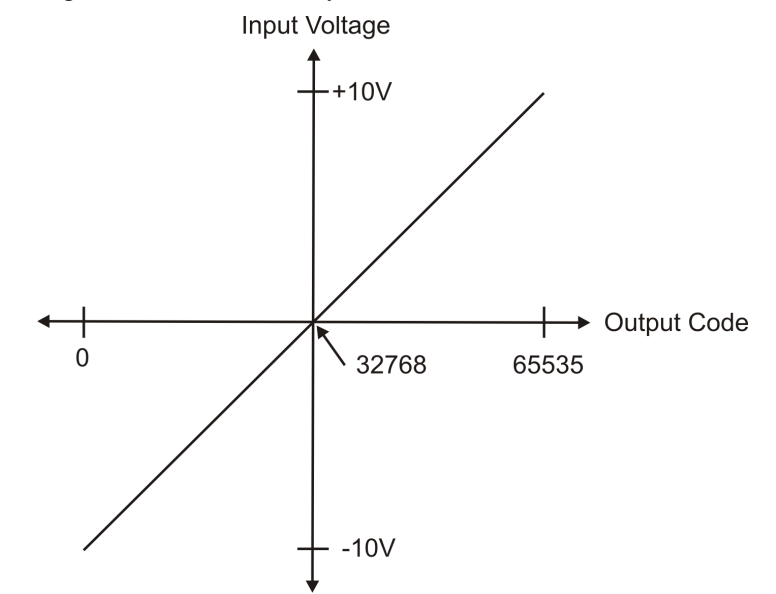

Figure 5. Ideal USB-1616FS transfer function

<span id="page-15-0"></span>The USB-1616FS offset error is measured at mid-scale. Ideally, a zero volt input should produce an output code of 32,768. Any deviation from this is an offset error[. Figure 6](#page-16-0) shows the USB-1616FS transfer function with an offset error. The typical offset error specification for the USB-1616FS on the  $\pm 10$  V range is  $\pm 1.66$  mV. Offset error affects all codes equally by shifting the entire transfer function up or down along the input voltage axis.

The accuracy plots in [Figure 6](#page-16-0) are drawn for clarity and are not drawn to scale.

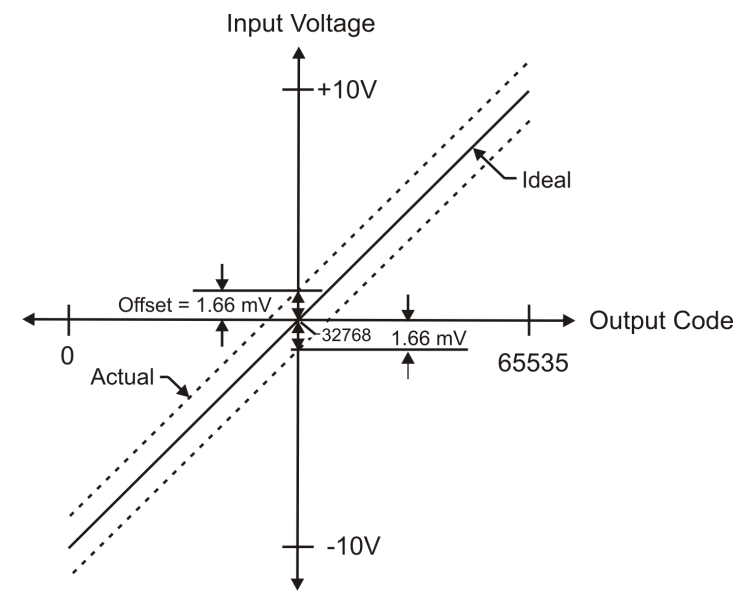

Figure 6. USB-1616FS transfer function with offset error

<span id="page-16-0"></span>Gain error is a change in the slope of the transfer function from the ideal, and is typically expressed as a percentage of full-scale. [Figure 7](#page-16-1) shows the USB-1616FS transfer function with gain error. Gain error is easily converted to voltage by multiplying the full-scale input  $(\pm 10 \text{ V})$  by the error.

The accuracy plots in [Figure 7](#page-16-1) are drawn for clarity and are not drawn to scale.

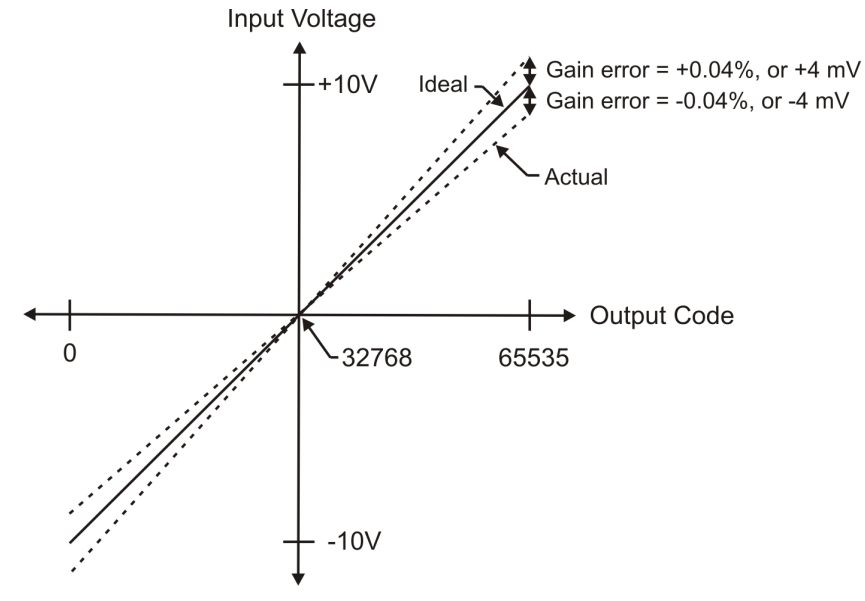

Figure 7. USB-1616FS transfer function with gain error

<span id="page-16-1"></span>For example, the USB-1616FS exhibits a typical calibrated gain error of  $\pm 0.04\%$  on all ranges. For the  $\pm 10$  V range, this would yield  $10 \text{ V} \times \pm 0.0004 = \pm 4 \text{ mV}$ . This means that at full scale, neglecting the effect of offset for the moment, the measurement would be within 4 mV of the actual value. Note that gain error is expressed as a ratio. Values near  $\pm FS$  ( $\pm 10$  V) are more affected from an absolute voltage standpoint than are values near mid-scale, which see little or no voltage error.

Combining these two error sources i[n Figure 8,](#page-17-1) we have a plot of the error band of the USB-1616FS at ±full scale  $(\pm 10 \text{ V})$ . This plot is a graphical version of the typical accuracy specification of the product.

The accuracy plots in [Figure 8](#page-17-1) are drawn for clarity and are not drawn to scale.

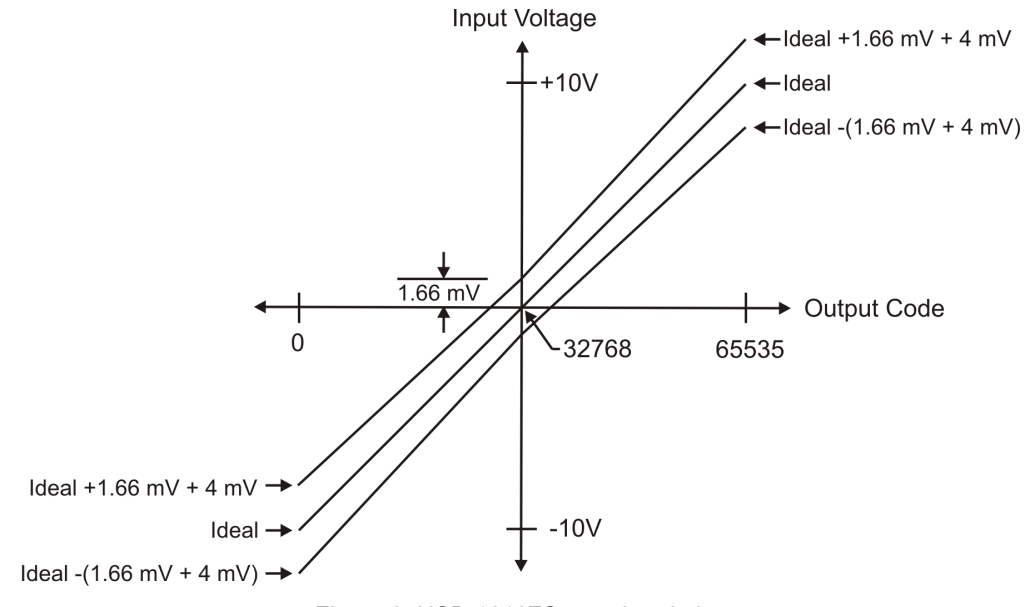

Figure 8. USB-1616FS error band plot

## <span id="page-17-1"></span><span id="page-17-0"></span>**Synchronized operations**

You can connect up to four USB-1616FS devices to one USB 2.0 port. You can connect up to two devices to a USB 1.1 port.

You can connect the SYNC pin of two USB-1616FS units together in a master/slave configuration and acquire data synchronously from 32 channels. When the SYNC pin is configured as an output, the internal A/D pacer clock signal is present at the screw terminal. You can output the A/D pacer clock to the SYNC pin of a second USB-1616FS configured for A/D pacer input.

#### **Change to SYNC pin setting not implemented until first scan**

When you change the setting of the SYNC pin to input or to output using InstaCal, the change does not take place until you run a scan with the USB-1616FS.

Consequently, if you change the SYNC pin from output to input, the SYNC pin remains an output, and connections to this pin are connections to an output, until the first scan runs. This will not damage the USB-1616FS.

To update the SYNC pin setting before connecting the SYNC pin, run the InstaCal analog **Scan Test**.

## **Mechanical drawings**

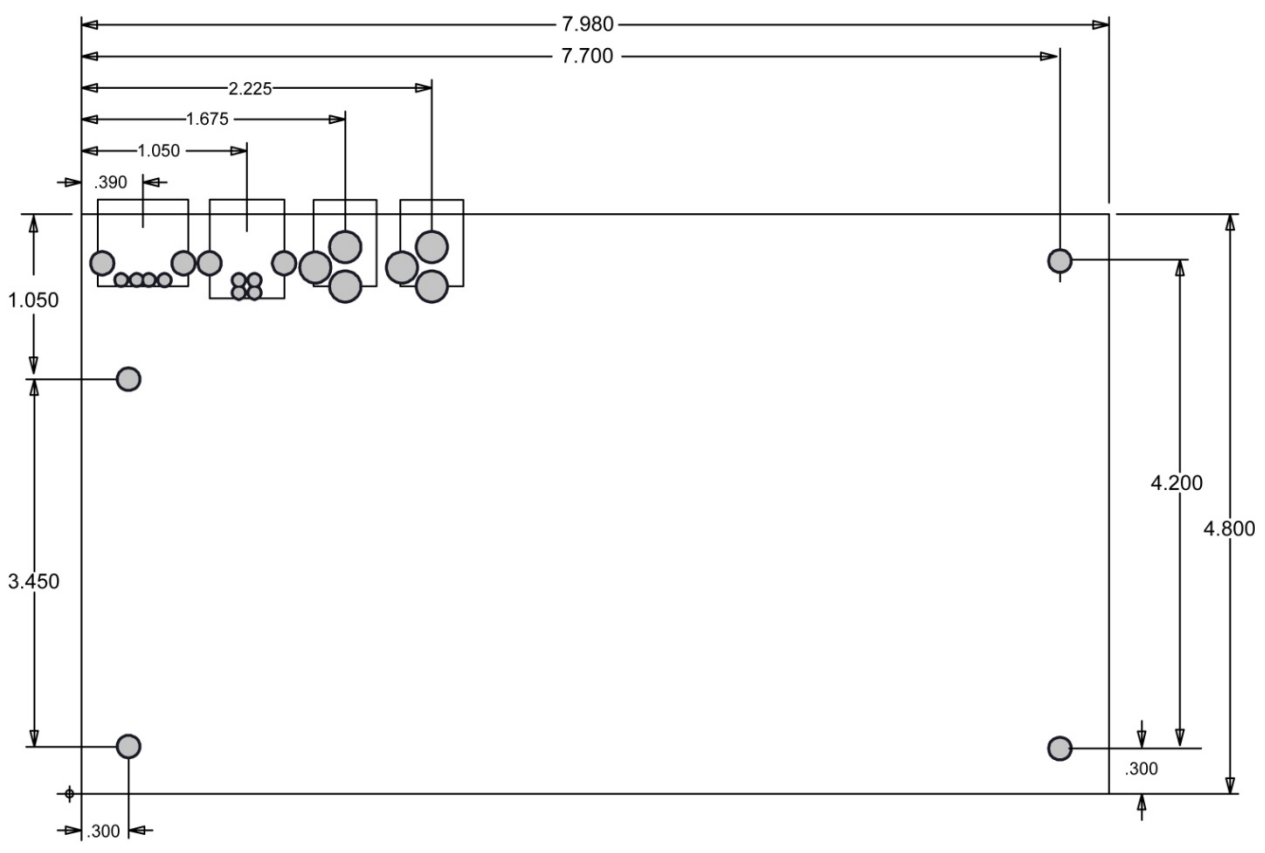

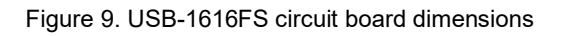

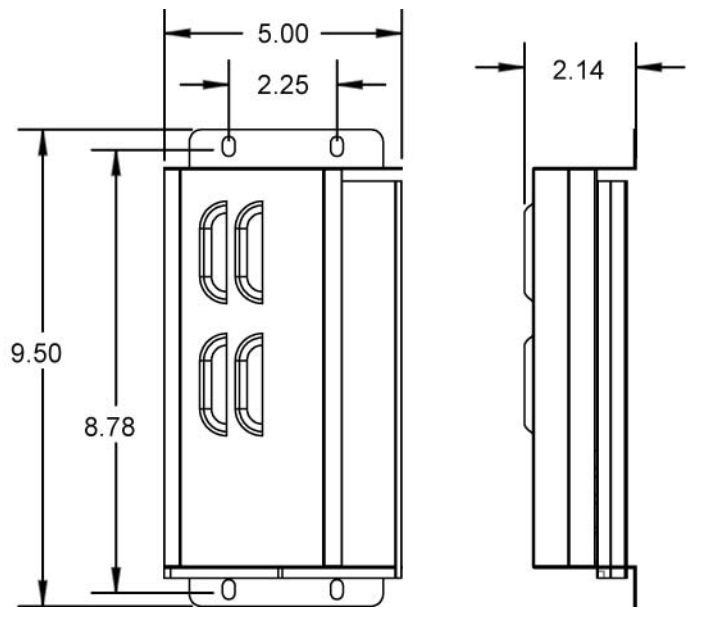

Figure 10. USB-1616FS enclosure dimensions

## <span id="page-19-0"></span>**Specifications**

**All specifications are subject to change without notice. Typical for 25 °C unless otherwise specified. Specifications in** *italic text* **are guaranteed by design.**

## **Analog input**

Table 1. Analog input specifications

| <b>Parameter</b>                         | <b>Conditions</b>              | <b>Specification</b>                                                                                                    |
|------------------------------------------|--------------------------------|----------------------------------------------------------------------------------------------------|
| $A/D$ converters                         |                                | 16-bit, SAR type                                                                                                    |
| Number of channels                       |                                | 16 single-ended                                                                                                    |
| Input configuration                      |                                | Individual A/D per channel                                                                                                    |
| Sampling method                          |                                | Simultaneous                                                                                                    |
| Absolute maximum input<br>voltage        | CHx IN to GND                  | $\pm$ 15 V max                                                                                                    |
| Input impedance                          |                                | $100$ MΩ, min                                                                                                    |
| Input bandwidth $(-3 dB)$                |                                | 50 kHz typ                                                                                                    |
| Input leakage current                    |                                | $\pm 1$ µA typ                                                                                                    |
| Input capacitance                        |                                | 50 pf typ                                                                                                    |
| Offset temperature drift                 |                                | 15 ppm/°C typ                                                                                                    |
| Gain temperature drift                   | All ranges                     | 35 ppm/°C typ                                                                                                    |
| Input ranges                             | Software selectable            | $\pm 10 \text{ V}, \pm 5 \text{ V}, \pm 2 \text{ V}, \pm 1 \text{ V}$                                                                   |
| Sampling rate                            | Scan to PC memory              | 0.6 S/s to 50 kS/s, software programmable                                                                                               |
|                                          | Burst scan to 32 k sample FIFO | 20 S/s to 50 kS/s, software programmable                                                                                                |
| Throughput                               | Software paced                 | 30 S/s to 500 S/s all channels; system dependent                                                                                        |
|                                          | Scan to PC memory              | Refer to the Single Board Throughput and<br>Multiple Board Throughput sections that follow<br>this table.                               |
|                                          | Burst scan to 32 k sample FIFO | $= (200 \text{ kS/s}) / (\text{\# of channels})$ , max of 50 kS/s for<br>any channel                                                    |
| Gain queue                               |                                | Software configurable. Queue list may contain up<br>to sixteen elements of unique, consecutive<br>channels paired with any valid range. |
| Resolution                               |                                | 16 bits                                                                                                    |
| No missing codes                         |                                | 15 bits                                                                                                    |
| Crosstalk                                | $DC - 25$ kHz (sine)           | $-80$ dB min                                                                                                    |
| Calibration voltages                     |                                | 0 V, $\pm 0.625$ V, $\pm 1.25$ V, $\pm 2.5$ V, $\pm 5.0$ V, software<br>selectable                                                      |
| Calibration voltage accuracy<br>(Note 1) |                                | $\pm 0.5\%$ typ, $\pm 1.0\%$ max                                                                                                    |
| Temperature sensor range                 |                                | $0 °C$ to +70 $°C$ max                                                                                                    |
| Temperature sensor accuracy              |                                | $\pm 3$ °C typ                                                                                                    |
| Trigger source                           | Software selectable            | External digital: TRIG IN                                                                                                    |

**Note 1:** Actual values used for calibration are measured and stored in EEPROM.

#### **Single board throughput**

The USB-1616FS has an integral USB hub, allowing up to four USB-1616FS devices to be daisy chained and connected to a single USB port on the host computer. We recommend using a 2.0 or higher USB adapter when daisy chaining devices. The data shown i[n Table 2](#page-20-0) reflects typical throughput for a single board system.

<span id="page-20-0"></span>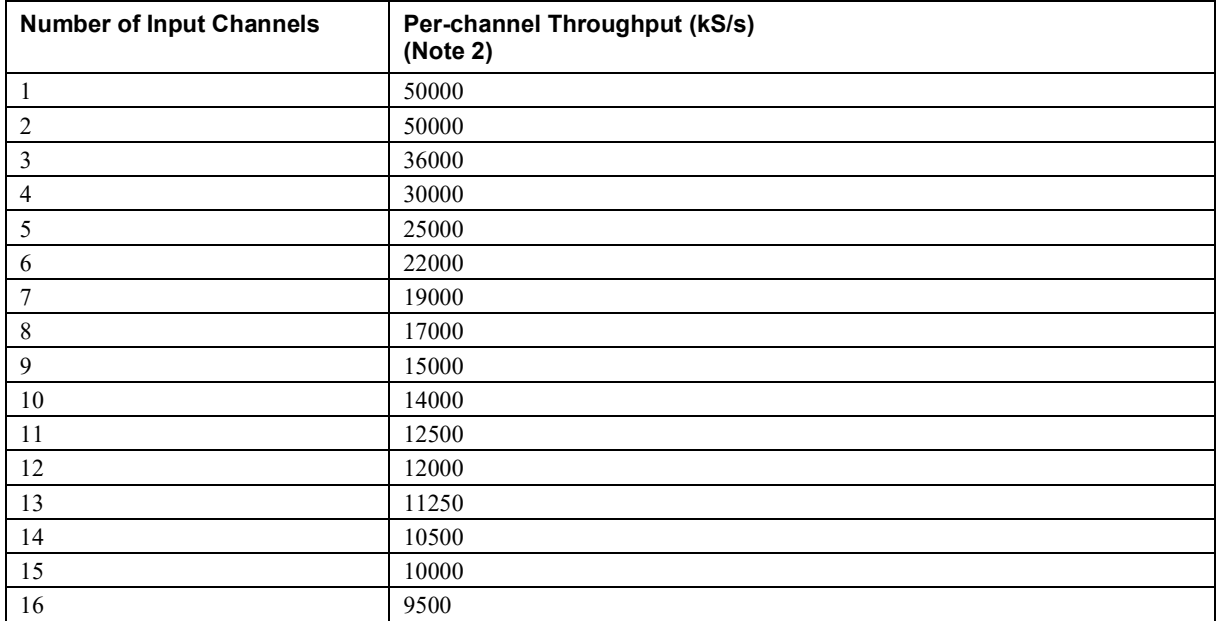

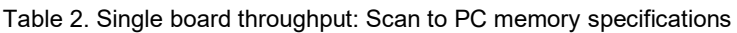

**Note 2:** The throughput rates apply to a single board system. Actual rates are system-dependent and may vary.

#### **Multiple board throughput**

The USB-1616FS has an integral USB hub, which allows up to four USB-1616FS devices to be daisy chained and connected to a single USB 2.0 or greater port on the host computer. Revision F and later are compatible with USB 3.0 (see [Note 3\)](#page-20-1). Older revisions can be daisy chained from a Revision F device attached to a USB 3.0 adapter.

The transfer of USB-1616FS data over the USB bus is CPU intensive. The transfer rate using multiple USB-1616FS devices is both CPU intensive and system dependent. Multiple board performance is limited by an overall aggregate sample rate. The maximum throughput is the number of samples per second, regardless of the number of channels sampled or number of devices installed. The maximum sample rate of any one channel is limited to 50 kS/s.

For example, if the maximum throughput in a system is 150,000 samples per second, you may sample 20 channels at 7.5 kS/s, 30 channels at 5 kS/s, 40 channels at 3.75 kS/s, and so on.

<span id="page-20-1"></span>**Note 3:** The board revision may be determined from the part number label on the board that states "193337X-01L", where X is the board revision.

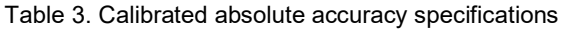

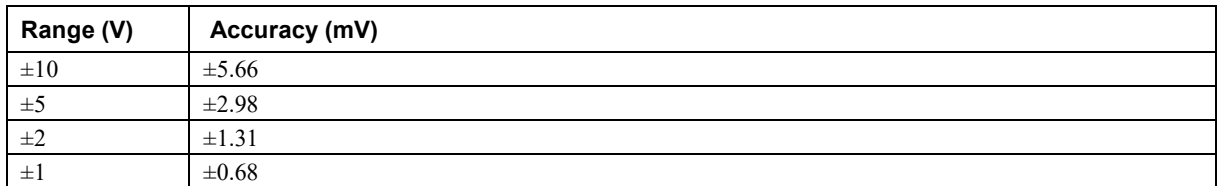

| Range (V) | % of Reading | Gain Error at FS (mV) | Offset (mV) |
|-----------|--------------|-----------------------|-------------|
| $\pm 10$  | 0.04         | 4.00                  | 1.66        |
| $\pm$ 5   | 0.04         | 2.00                  | 0.98        |
| $\pm 2$   | 0.04         | 0.80                  | 0.51        |
| $\pm 1$   | 0.04         | 0.40                  | 0.28        |

Table 4. Accuracy components specifications – all values are  $(\pm)$ 

#### Table 5. Noise performance specifications

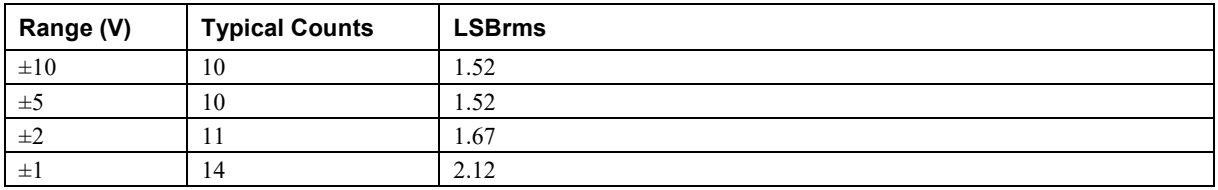

Noise distribution is determined by gathering 50 k samples with analog inputs tied to ground (AGND) at the user connector. Samples are gathered at the maximum specified sampling rate of 50 kS/s.

## **Digital input/output**

| <b>Parameter</b>                            | <b>Specification</b>                                                                                    |  |
|---------------------------------------------|----------------------------------------------------------------------------------------------------|--|
| Digital type                                | <b>CMOS</b>                                                                                             |  |
| Number of I/O                               | 8 (DIO0 through DIO7)                                                                                   |  |
| Configuration                               | Independently configured for input or output                                                            |  |
| Digital I/O transfer rate (software paced)  | System dependent, 33 port reads to 1000 port reads/writes or single bit<br>reads/writes per second, typ |  |
| Input high voltage                          | 2.0 V min, 5.5 V absolute max                                                                           |  |
| Input low voltage                           | $0.8$ V max, $-0.5$ V absolute min                                                                      |  |
| Output high voltage (IOH = $-2.5$ mA)       | 3.8 V min                                                                                               |  |
| Output low voltage ( $IOL = 2.5$ mA)        | $0.7 V$ max                                                                                             |  |
| Power on and reset state                    | Input                                                                                                   |  |
| Earlier than Revision F (Note 3 on page 21) |                                                                                                    |  |
| Pull up/down configuration                  | All pins pulled up to USB VBUS via 47 k $\Omega$ resistors (default).                                   |  |
|                                             | Positions are available for pull-down to ground (GND).                                                  |  |
|                                             | Hardware selectable via $0 \Omega$ resistors is available as a factory option.                          |  |
| Revisions F and later (Note 3 on page 21)   |                                                                                                    |  |
| Pull up/pull-down configuration             | All pins are configurable via jumper W1 to 5 V or ground via 47 $k\Omega$ resistors                     |  |

Table 6. Digital I/O specifications

## **External trigger**

| <b>Parameter</b>                            | <b>Conditions</b>      | <b>Specification</b>                                                                      |
|---------------------------------------------|------------------------|-------------------------------------------------------------------------------------------|
| Trigger source                              | External digital       | TRIG IN                                                                                   |
| Trigger mode                                | Software<br>selectable | Edge sensitive: user configurable for CMOS compatible rising<br>(default) or falling edge |
| Trigger latency                             |                        | $10 \mu s$ max                                                                            |
| Trigger pulse width                         |                        | $1 \mu s$ min                                                                             |
| Earlier than Revision F (Note 3 on page 21) |                        |                                                                                           |
| Input type                                  |                        | Schmitt trigger, $1.5 \text{ k}\Omega$ series resistor                                    |
| Input high voltage                          |                        | 4.0 V min, 5.5 V absolute max                                                             |
| Input low voltage                           |                        | $1.0 V$ max, $-0.5 V$ min                                                                 |
| Input leakage current                       |                        | $\pm 1.0 \mu A$                                                                           |
| Revisions F and later (Note 3 on page 21)   |                        |                                                                                           |
| Input type                                  |                        | Schmitt trigger, 47 k $\Omega$ pull-down to ground and 1.5 k $\Omega$ series resistor     |
| Schmitt trigger hysteresis                  |                        | $0.6 V$ min                                                                               |
|                                             |                        | $1.5 V$ max                                                                               |
| Input high voltage threshold                |                        | $3.1 V$ max                                                                               |
| Input low voltage threshold                 |                        | 1.0 V min                                                                                 |

Table 7. External trigger specifications

## **External clock input/output**

Table 8. External clock I/O specifications

| <b>Parameter</b>                            | <b>Conditions</b> | <b>Specification</b>                                                           |  |
|---------------------------------------------|-------------------|--------------------------------------------------------------------------------|--|
| Pin name                                    |                   | <b>SYNC</b>                                                                    |  |
| Pin type                                    |                   | <b>Bidirectional</b>                                                           |  |
| Software selectable direction               | Output            | Outputs the internal A/D pacer clock                                           |  |
|                                             | Input             | Receives the A/D pacer clock from an external source; rising edge<br>sensitive |  |
| Input clock rate                            |                   | 50 kHz, max                                                                    |  |
| Clock pulse width                           | Input             | $1 \mu s$ min                                                                  |  |
|                                             | Output            | $5 \mu s$ min                                                                  |  |
| Earlier than Revision F (Note 3 on page 21) |                   |                                                                                |  |
| Input type                                  |                   | Schmitt trigger with 200 $\Omega$ series resistor                              |  |
| Input / output resistance                   |                   | 200 $\Omega$ series resistor                                                   |  |
| Input leakage current                       |                   | $\pm 1.0 \mu A$                                                                |  |
| Input high voltage                          |                   | 4.0 V min, 5.5 V absolute max                                                  |  |
| Input low voltage                           |                   | $1.0 V$ max, $-0.5 V$ absolute min                                             |  |
| Output high voltage                         | $IOH = -2.5 mA$   | 3.3 V min                                                                      |  |
|                                             | No load           | 3.8 V min                                                                      |  |
| Output low voltage                          | $IOL = 2.5 mA$    | $1.1 V$ max                                                                    |  |
|                                             | No load           | $0.6 V$ max                                                                    |  |

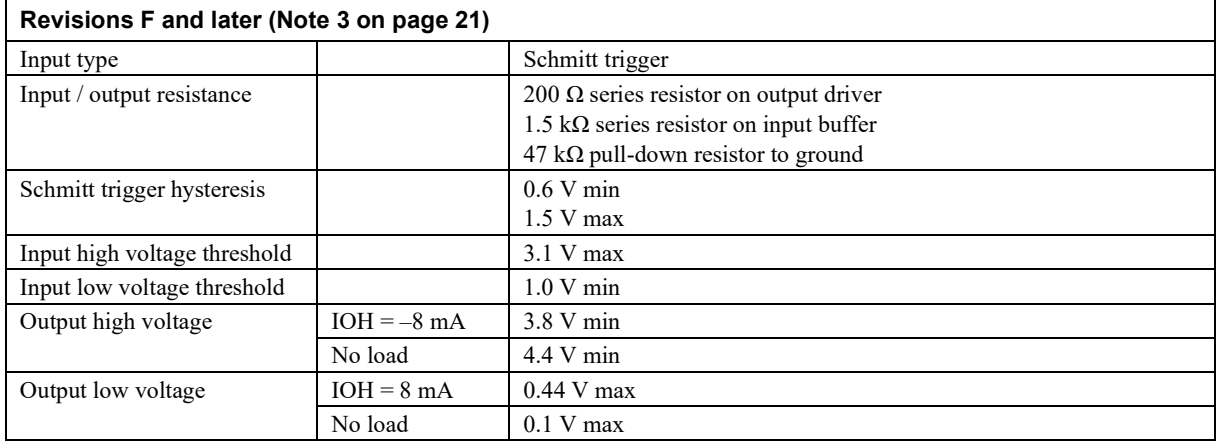

## **Counter**

#### Table 9. Counter specifications

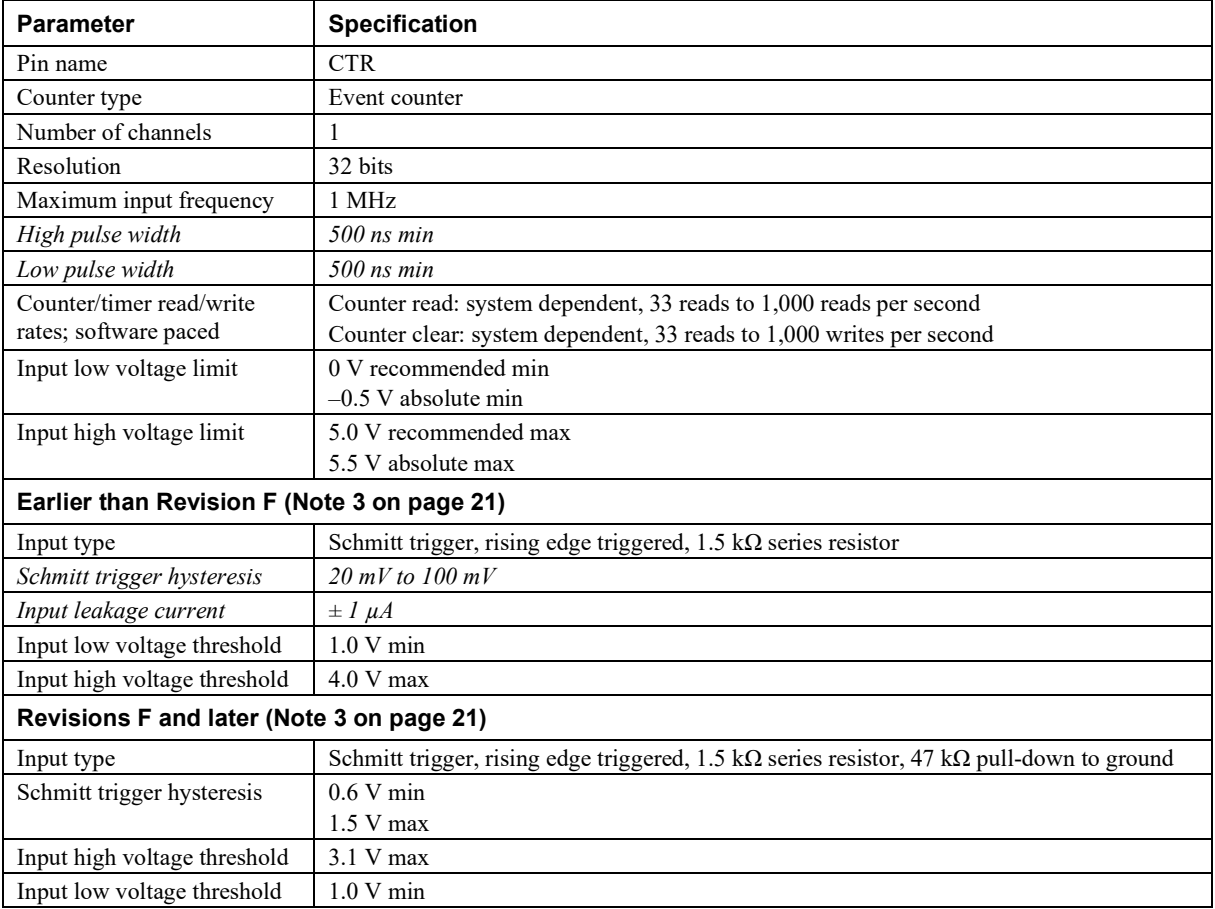

## **Memory**

Table 10. Memory specifications

| <b>Parameter</b>     | <b>Specification</b>         |               |                            |
|----------------------|------------------------------|---------------|----------------------------|
| Data FIFO            | 32,768 samples, 65,536 bytes |               |                            |
| <b>EEPROM</b>        | $1,024$ bytes                |               |                            |
| EEPROM configuration | <b>Address range</b>         | <b>Access</b> | <b>Description</b>         |
|                      | $0x000-0x07F$                | Reserved      | 128 bytes system data      |
|                      | $0x080-0x1FF$                | Read/Write    | 384 bytes calibration data |
|                      | $0x200-0x3FF$                | Read/Write    | 512 bytes user area        |

## **Indicator LEDs**

Table 11. Indicator LED specifications

| <b>Parameter</b>  | <b>Specification</b>                                                                    |
|-------------------|-----------------------------------------------------------------------------------------|
| Power LED (top)   | On when the device microcontroller has power and is configured.                         |
|                   | Both LEDs blink together in firmware update mode on hardware revisions F and later (see |
|                   | Note 3 on page 21)                                                                      |
| <b>Status LED</b> | Blinks to indicate USB communications.                                                  |

## **Power**

Table 12. Power specifications

| <b>Parameter</b>                            | <b>Conditions</b>                  | <b>Specification</b>  |
|---------------------------------------------|------------------------------------|-----------------------|
| Supply current (Note 4)                     | Continuous mode                    | $350 \text{ mA}$ typ  |
| User $+5V$ output voltage<br>range (Note 5) | Available at the 5V screw terminal | 4.0 V min, 5.25 V max |
| User $+5V$ output current<br>(Note 6)       | Available at the 5V screw terminal | $50 \text{ mA max}$   |

**Note 4:** The total current requirement for the device which includes up to 10 mA for the status LEDs.

**Note 5:** Output voltage range assumes input power supply voltage is within specified limits

**Note 6:** The total amount of current that can be sourced from the 5V screw terminal for general use. This specification includes any additional contribution due to DIO loading.

## **USB +5V voltage**

Table 13. USB voltage specifications

| Parameter                     | <b>Specification</b>           |
|-------------------------------|--------------------------------|
| $\text{USB +5V (VBUS)}$ input | $\pm$ 4.75 V min to 5.25 V max |
| voltage range                 |                                |

## **External power input**

| <b>Parameter</b>                    | <b>Conditions</b>             | <b>Specification</b>                                  |
|-------------------------------------|-------------------------------|-------------------------------------------------------|
| External power input                |                               | $+6.0$ VDC to 12.5 VDC<br>9 VDC power supply included |
| Voltage supervisor limits – PWR LED | 6.0 V > Vext or Vext > 12.5 V | $PWR LED = Off(power fault)$                          |
| (Note 7)                            | 6.0 V < Vext < 12.5 V         | $PWR$ LED = On                                        |
| External power adapter (included)   | MCC p/n CB-PWR-9V3A           | +9 V $\pm 10\%$ , @ 3 A                               |

Table 14. External power input specifications

**Note 7:** A voltage supervisory circuit monitors the external +9 V power supply voltage. If this power supply exceeds its specified limit, the PWR LED will turn off indicating a power fault condition.

## **External power output**

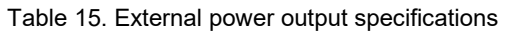

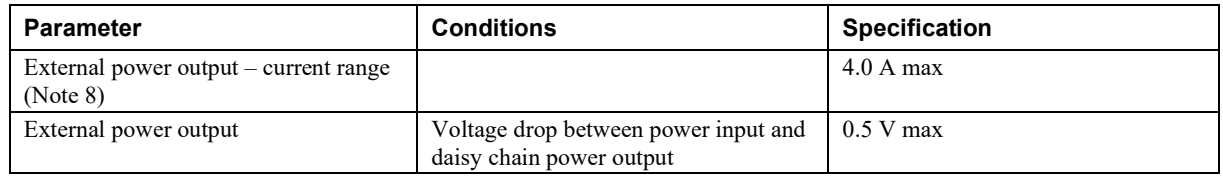

**Note 8:** The daisy chain power output option allows multiple MCC USB products to be powered from a single external power source in a daisy chain fashion. The voltage drop between the device power supply input and the daisy chain output is 0.5 V max. Users must plan for this drop to ensure that the last device in the chain will receive at least 6.0 VDC. A user-supplied custom cable is required to daisy chain multiple devices.

## **USB specifications**

#### Table 16. USB specifications

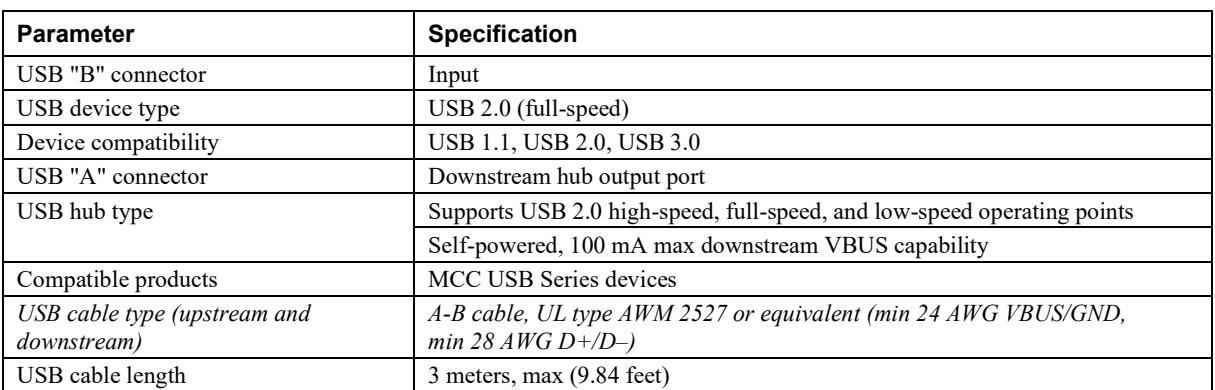

## **Environmental**

Table 17. Environmental specifications

| Parameter                   | <b>Specification</b>            |
|-----------------------------|---------------------------------|
| Operating temperature range | $0^{\circ}$ C to $70^{\circ}$ C |
| Storage temperature range   | $-40$ ° C to 85 ° C             |
| Humidity                    | $0\%$ to 90% non-condensing     |

## **Mechanical**

Table 18. Mechanical specifications

| Parameter                                    | <b>Specification</b>                                                     |
|----------------------------------------------|--------------------------------------------------------------------------|
| Card dimensions $(L \times W \times H)$      | $203.2 \times 121.9 \times 20.0$ mm $(8.0 \times 4.8 \times 0.8$ in.)    |
| Enclosure dimensions $(L \times W \times H)$ | $241.3 \times 125.7 \times 58.9$ mm $(9.50 \times 4.95 \times 2.32$ in.) |

### **Screw terminals**

Table 19. Screw terminal specifications

| <b>Parameter</b> | <b>Specification</b> |
|------------------|----------------------|
| Connector type   | Screw terminal       |
| Wire gauge range | 14 AWG to 30 AWG     |

#### Table 20. Screw terminal pinout

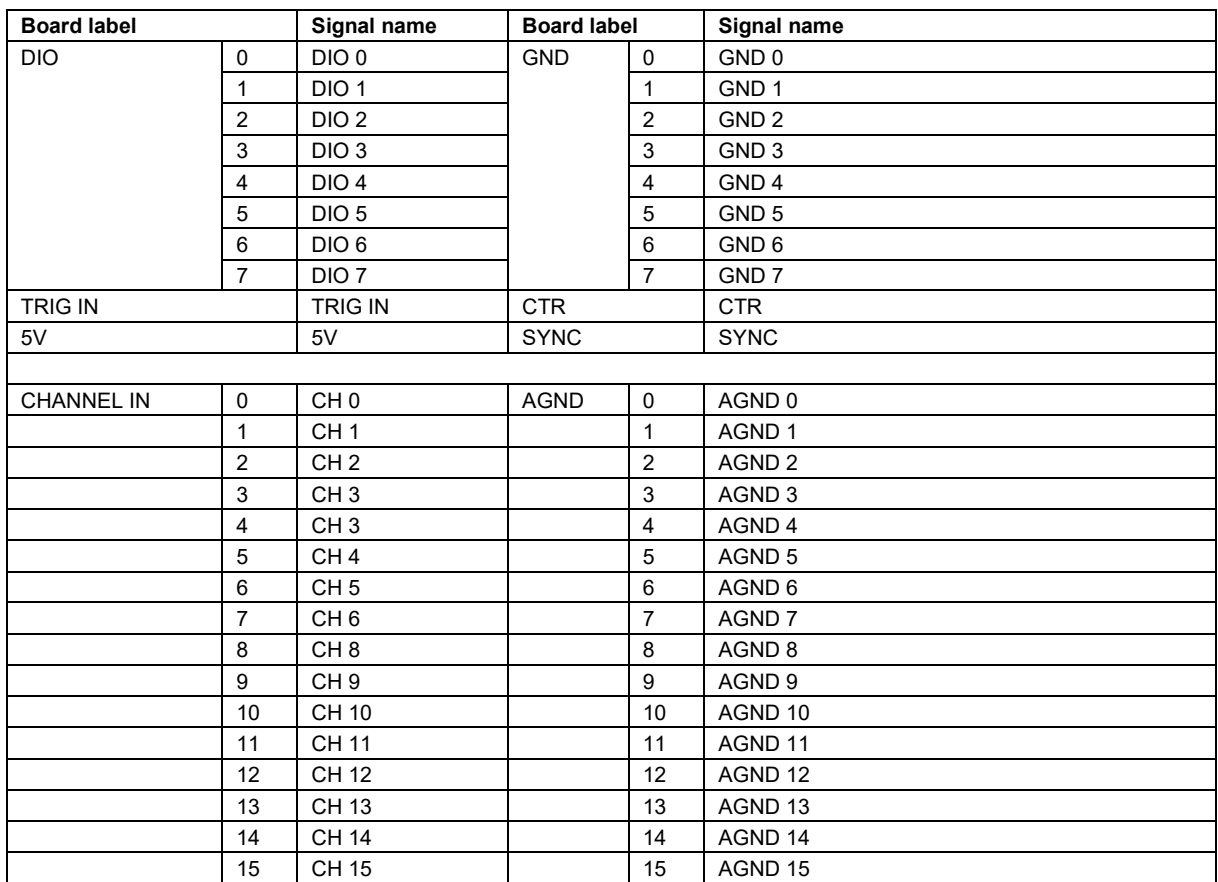

#### **EU Declaration of Conformity According to ISO/IEC 17050-1:2010**

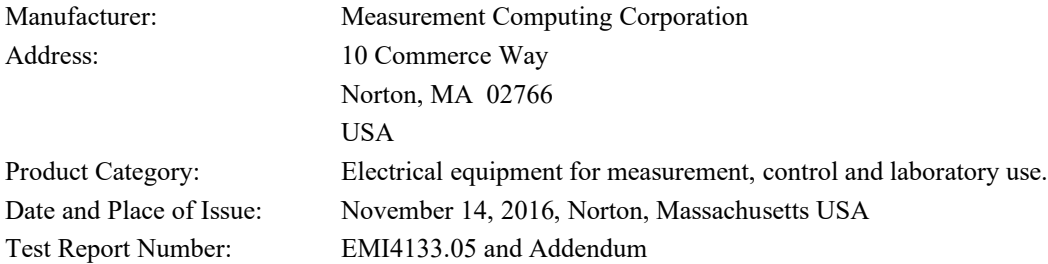

Measurement Computing Corporation declares under sole responsibility that the product

#### **USB-1616FS, Board Revision F\* or later**

is in conformity with the relevant Union Harmonization Legislation and complies with the essential requirements of the following applicable European Directives:

> Electromagnetic Compatibility (EMC) Directive 2014/30/EU Low Voltage Directive 2014/35/EU RoHS Directive 2011/65/EU

Conformity is assessed in accordance to the following standards:

EMC:

Emissions:

- **EN 61326-1:2013 (IEC 61326-1:2012), Class A**
- EN 55011: 2009 + A1:2010 (IEC CISPR 11:2009 + A1:2010), Group 1, Class A

Immunity:

- EN 61326-1:2013 (IEC 61326-1:2012), Controlled EM Environments
- **EN 61000-4-2:2008 (IEC 61000-4-2:2008)**
- **EN 61000-4-3:2010 (IEC61000-4-3:2010)**
- **EN 61000-4-4:2012 (IEC61000-4-4:2012)**
- **EN 61000-4-5:2005 (IEC61000-4-5:2005)**
- **EN 61000-4-6:2013 (IEC61000-4-6:2013)**
- **EN 61000-4-11:2004 (IEC61000-4-11:2004)**

Safety:

**EN 61010-1 (IEC 61010-1)** 

Environmental Affairs:

Articles manufactured on or after the Date of Issue of this Declaration of Conformity do not contain any of the restricted substances in concentrations/applications not permitted by the RoHS Directive.

Calltagga

Carl Haapaoja, Director of Quality Assurance

\*The board revision may be determined from the part number label on the board that states "193337X-01L", where X is the board revision.

### **EU Declaration of Conformity, Legacy Hardware**

Manufacturer: Measurement Computing Corporation Address: 10 Commerce Way Norton, MA 02766 USA

Category: Electrical equipment for measurement, control and laboratory use.

Measurement Computing Corporation declares under sole responsibility that the product

#### **USB-1616FS, Earlier than Revision F \***

to which this declaration relates is in conformity with the relevant provisions of the following standards or other documents:

EU EMC Directive 89/336/EEC: Electromagnetic Compatibility, EN 61326 (1997) Amendment 1 (1998)

Emissions: Group 1, Class A

EN 55011 (1990)/CISPR 11: Radiated and Conducted emissions.

Immunity: EN61326, Annex A

- IEC 1000-4-2 (1995): Electrostatic Discharge immunity, Criteria C.
- IEC 1000-4-3 (1995): Radiated Electromagnetic Field immunity Criteria C.
- IEC 1000-4-4 (1995): Electric Fast Transient Burst immunity Criteria A.
- IEC 1000-4-5 (1995): Surge immunity Criteria C.
- IEC 1000-4-6 (1996): Radio Frequency Common Mode immunity Criteria A.
- IEC 1000-4-8 (1994): Magnetic Field immunity Criteria A.
- **IEC 1000-4-11 (1994): Voltage Dip and Interrupt immunity Criteria A.**

Declaration of Conformity based on tests conducted by Chomerics Test Services, Woburn, MA 01801, USA in February, 2005. Test records are outlined in Chomerics Test Report #EMI4133.05.

We hereby declare that the equipment specified conforms to the above Directives and Standards.

Calltaggagen

Carl Haapaoja, Director of Quality Assurance

\*The board revision may be determined from the part number label on the board that states "193337X-01L", where X is the board revision.

**Norton, Massachusetts 02766**<br>**(508) 946-5100 E-mail: [info@mccdaq.com](mailto:info@mccdaq.com) [www.mccdaq.com](http://www.mccdaq.com/)**

**Measurement Computing Corporation**<br>10 Commerce Way **Night Hotel H-4031 Debrecen, Hátar út 1/A, Hungary 10 Commerce Way H-4031 Debrecen, Hátar út 1/A, Hungary (508) 946-5100 Fax: +36 (52) 515414 Fax: (508) 946-9500 <http://hungary.ni.com/debrecen>**